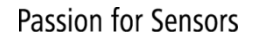

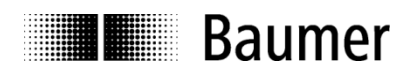

# **Manual Inclination sensor GIM500R with CANopen® interface**

Firmware version 1.00 and up

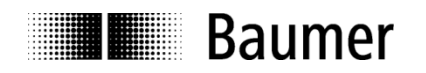

# **Contents**

# Page

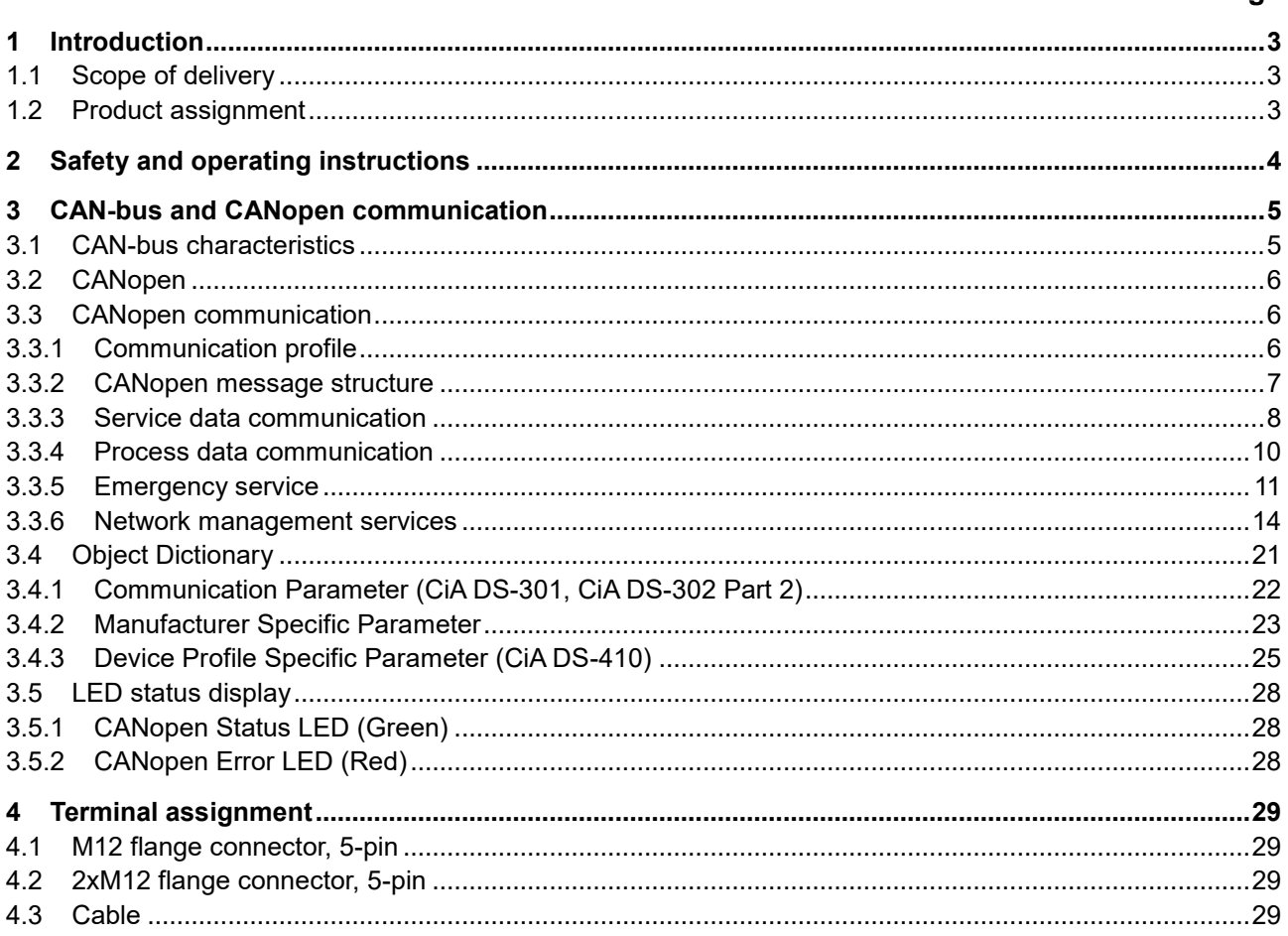

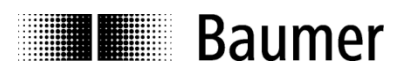

# **Disclaimer of liability**

The present manual was compiled with utmost care, errors and omissions reserved. For this reason Baumer rejects any liability for the information compiled in the present manual.

Baumer nor the author will accept any liability for direct or indirect damages resulting from the use of the present information.

At any time we should be pleased receiving your comments and proposals for further improvement of the present manual.

Created by: Baumer IVO GmbH & Co. KG Villingen-Schwenningen, Germany

# <span id="page-2-0"></span>**1 Introduction**

# <span id="page-2-1"></span>**1.1 Scope of delivery**

Please check the delivery upon completeness prior to commissioning. Depending on sensor configuration and part number delivery is including:

- Sensor
- Describing file and manual (also available as download in the Internet)

# <span id="page-2-2"></span>**1.2 Product assignment**

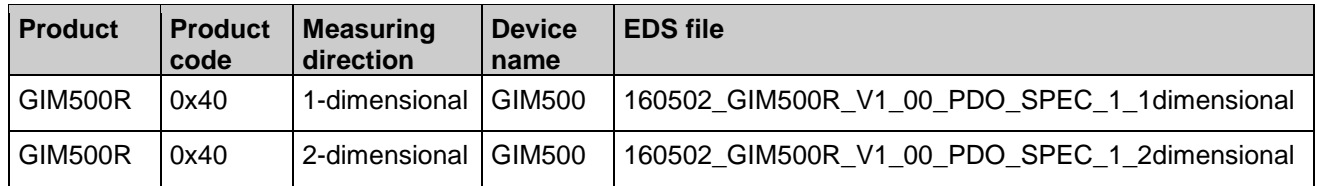

**THE Baumer** 

# <span id="page-3-0"></span>**2 Safety and operating instructions**

# **Intended use**

- The inclination sensor is a precision measuring device to determine angular positions and to supply the downstream device with measured values in the form of electronic output signals. The inclination sensor must not be used for any other purpose.
- Make sure the appropriate safety measures are present to prevent damage to persons, the system or operating facilities in case of sensor error or failure.

# **Personnel qualification**

- The inclination sensor must only be installed by a qualified electronics and precision mechanics.
- Observe the user manual of the machine manufacturer.

# **Maintenance**

 The inclination sensor is maintenance-free and must not be opened or modified in its electronics or mechanical design. Opening the sensor can lead to personal injury.

# **Disposal**

 The inclination sensor contains electronic components. At its disposal, local environmental guidelines must be followed.

# **Installation**

Avoid mechanical impacts or shocks on the housing.

# **Electrical commissioning**

- Do not perform any electrical modifications at the inclination sensor.
- Do not carry out any wiring work when the inclination sensor is live.
- Do not dock or undock the electrical connection while the inclination sensor is live.
- Ensure that the entire equipment is installed in line with EMC requirements. Ambient conditions and wiring affect the electromagnetic compatibility of the inclination sensor. Install sensor and supply cables separately or far away from lines with high interference emissions (frequency converters, contactors, etc.).
- Provide separate power supply for the inclination sensor where working with consumers that have high interference emissions.
- Completely shield the inclination sensor housing and connecting cables.
- Connect the sensor to protective earth (PE) using shielded cables. The braided shield must be connected to the cable gland or connector. Ideally, aim at a bilateral connection to protective earth (PE), the housing via the mechanical assembly and the cable shield via the downstream devices. In case of earth loop problems, earth on one side only as a minimum requirement.

# **Supplementary information**

 This manual is intended as a supplement to already existing documentation (i.e. catalogue, product information and mounting instruction).

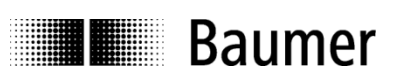

# <span id="page-4-0"></span>**3 CAN-bus and CANopen communication**

CAN bus (CAN: Controller Area Network) was developed by Bosch and Intel for high-speed, economic data transmission in automotive applications. Today CAN bus has been commercialized for use in industrial automation.

CAN bus is a fieldbus system (standards administered by CAN in Automation, CiA) for communication between appliances, actors and sensors of different brands.

# <span id="page-4-1"></span>**3.1 CAN-bus characteristics**

- Data rate of 1 MBaud with network expansion up to 40 m
- Network connected on both sides
- The bus medium is a twisted-pair cable
- Real time capability: Defined maximum waiting time for high-priority messages.
- Theoretically 127 users at one bus, but physically only 32 are possible (due to the driver).
- Ensures data consistency across the network. Damaged messages are notified as faulty for all network nodes.
- Message-oriented communication

The message is identified by a message identifier. All network nodes use the identifier to test whether the message is of relevance for them.

• Broadcasting, multicasting

All network nodes receive each message simultaneously. Synchronization is therefore possible.

- Multimaster capability Each user in the field bus is able to independently transmit and receive data without being dependent upon the priority of the master. Each user is able to start its message when the bus is not occupied. When messages are sent simultaneously, the user with the highest priority prevails.
- Prioritization of messages The identifier defines the priority of the message. This ensures that important messages are transmitted quickly via the bus.
- Residual error probability

Safety procedures in the network reduce the probability of an undiscovered faulty data transmission to below 10 -11. In practical terms, it is possible to ensure a 100% reliable transmission.

• Function monitoring

Localization of faulty or failed stations. The CAN protocol encompasses a network node monitoring function. The function of network nodes which are faulty is restricted, or they are completely uncoupled from the network.

• Data transmission with short error recovery time

By using several error detection mechanisms, falsified messages are detected to a high degree of probability. If an error is detected, the message transmission is automatically repeated.

In the CAN Bus, several network users are connected by means of a bus cable. Each network user is able to transmit and receive messages. The data between network users is serially transmitted.

Examples of network users for CAN bus devices are:

• Automation devices such as PLCs

- PCs
- Input and output modules
- Drive control systems
- Analysis devices, such as a CAN monitor
- Control and input devices as Human Machine Interfaces (HMI)
- Sensors and actuators

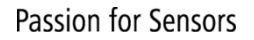

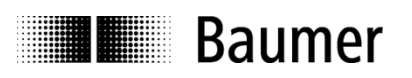

# <span id="page-5-0"></span>**3.2 CANopen**

Under the technical management of the Steinbeis Transfer Centre for Automation, the CANopen profile was developed on the basis of the Layer 7 specification CAL (CAN Application Layer). In comparison with CAL, CANopen only contains the functions suitable for this application. CANopen thus represents only a partial function of CAL optimized for the application in hand, so permitting a simplified system structure and the use of simplified devices. CANopen is optimized for fast data exchange in real time systems.

The organization CAN in Automation (CiA) is responsible for the applicable standards of the relevant profiles. CANopen permits:

- Simplified access to all device and communication parameters
- Synchronization of several devices
- Automatic configuration of the network
- Cyclical and event-controlled process data communication

CANopen comprises four communication objects (COB) with different characteristics:

- Process data objects for real time data (PDO)
- Service data objects for parameter and program transmission (SDO)
- Network management (NMT, Heartbeat)
- Pre-defined objects (for synchronization, emergency message)

All device and communication parameters are subdivided into an object directory. An object directory encompasses the name of the object, data type, number of subindexes, structure of the parameters and the address. According to CiA, this object directory is subdivided into three different parts. Communication profile, device profile and a manufacturer-specific profile (see object directory).

# <span id="page-5-1"></span>**3.3 CANopen communication**

# <span id="page-5-2"></span>**3.3.1 Communication profile**

Communication between the network users and the Master (PC / Control) takes place by means of object directories and objects. The objects are addressed via a 16 bit index. The CANopen communication profile DS 301 standardizes the various communication objects. They are accordingly divided into several groups:

- Process data objects PDO for real time transmission of process data
- Service data objects SDO for read/write access to the object directory
- Objects for synchronization and error display of CAN users:
	- SYNC object (synchronization object) for synchronization of network users
		- EMCY object (emergency object) for error display of a device or its peripherals
- Network management NMT for initialization and network control

• Layer Setting Services LSS for configuration by means of serial numbers, revision numbers etc. in the middle of an existing network

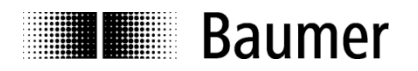

# <span id="page-6-0"></span>**3.3.2 CANopen message structure**

The first part of a message is the COB ID (Identifier). Structure of the 11-bit COB ID:

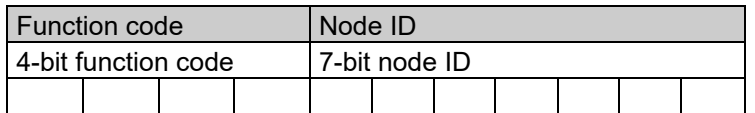

The function code provides information on the type of message and priority The lower the COB ID, the higher the priority of the message

Broadcast messages:

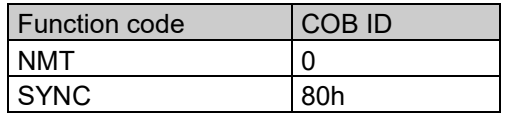

Peer to peer messages:

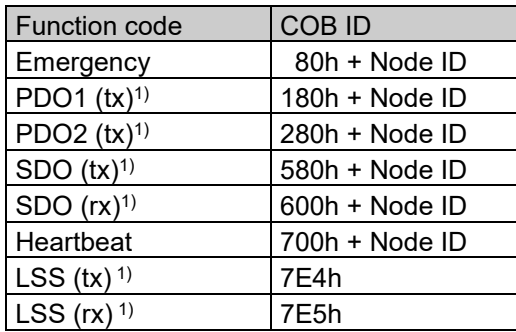

1): (tx) and (rx) from the viewpoint of the sensor

The node ID can be freely selected by means of the CANopen bus between 1 and 127. The sensors are supplied with the Node ID 1 and baud rate 50 kBit/s.

This can be changed with the service data object 2101h or object 2100h or using LSS.

A CAN telegram is made up of the COB ID and up to 8 bytes of data:

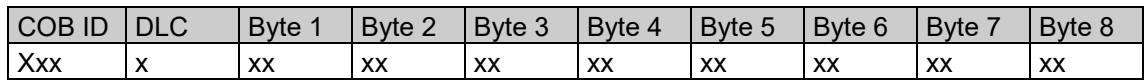

The precise telegram is outlined in more detail at a later point.

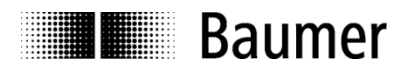

# <span id="page-7-0"></span>**3.3.3 Service data communication**

The service data objects correspond to the standards of the CiA. It is possible to access an object via index and subindex. The data can be requested or where applicable written into the object.

# **General information on the SDO**

Structure of an **SDO telegram**:

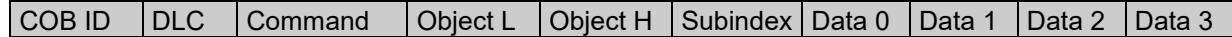

An SDO-**COB ID** is composed as follows: Master -> Sensor : 600h + Node ID Sensor -> Master : 580h + Node ID

**DLC** (data length code) describes the length of the telegram. This is composed as follows: 1 byte command + 2 bytes object + 1 byte subindex + no. of data bytes (0 - 4).

The **command byte** defines whether data is read or set, and how many data bytes are involved.

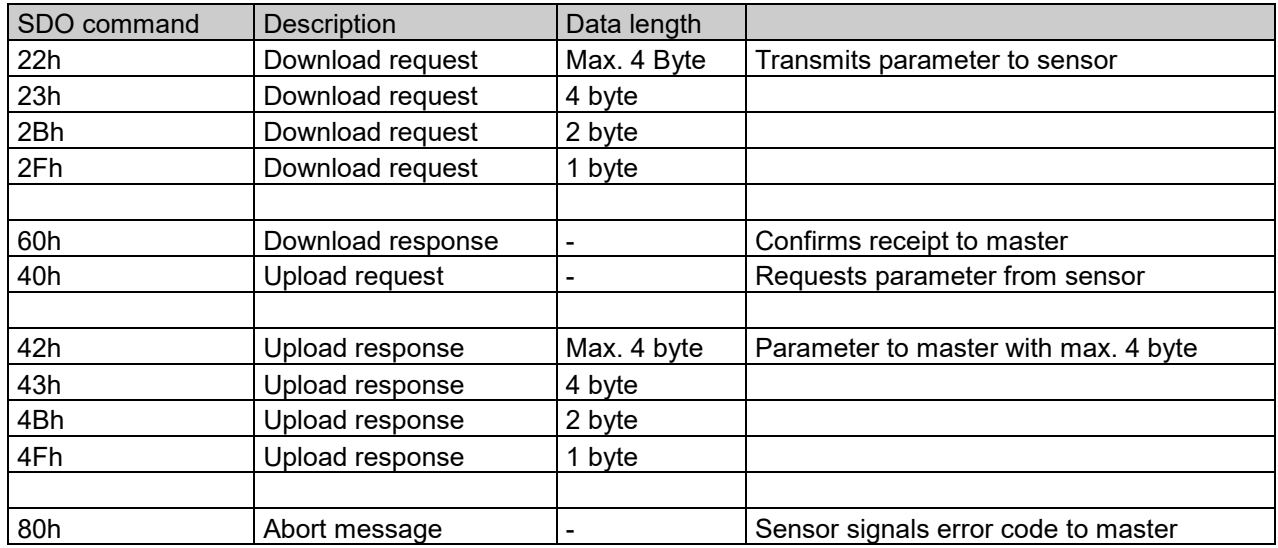

An **abort message** indicates an error in the CAN communication. The SDO command byte is 80h. The object and subindex are those of the requested object. The error code is contained in bytes 5…8.

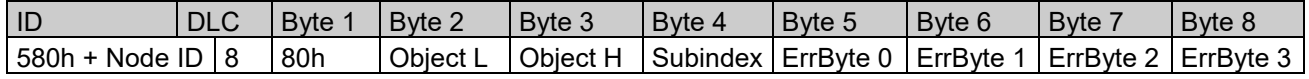

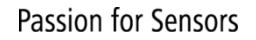

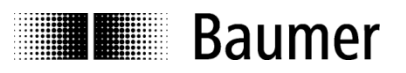

Byte 8..5 results in the SDO abort message (byte 8 = MSB). The following messages are supported:

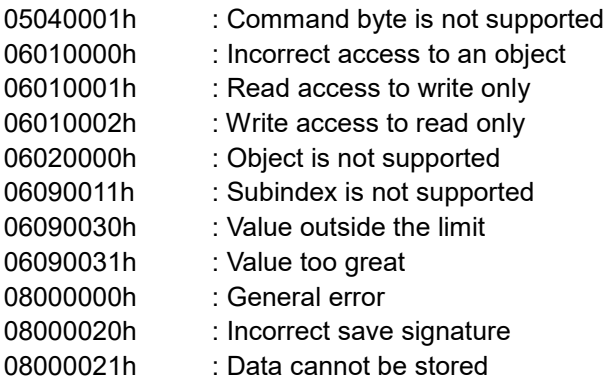

#### **SDO examples**

**Request** of the resolution value by the master from the slave A frequent request will be a request for the resolution.  $\rightarrow$  Object 6000h

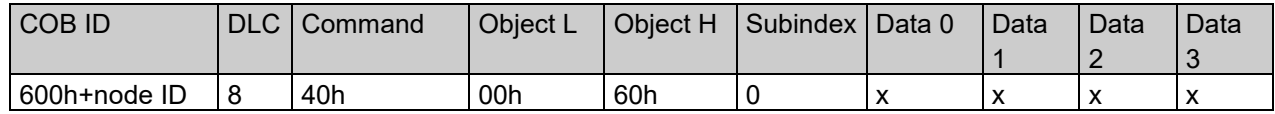

#### **Response** by the slave **to the request** for a value

The resolution is 2 bytes long, the precise values can be found under object 6000h.

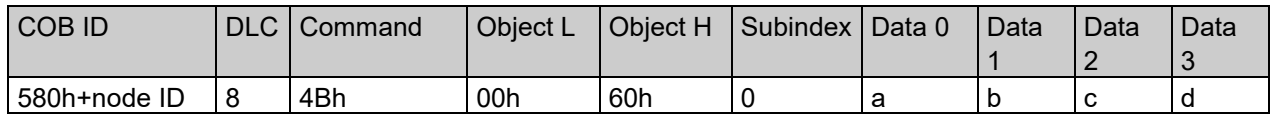

#### **Writing** of a value by the master into the slave

Inclination setting can be performed with preset for longitudinal slope.  $\rightarrow$  Object 6012h

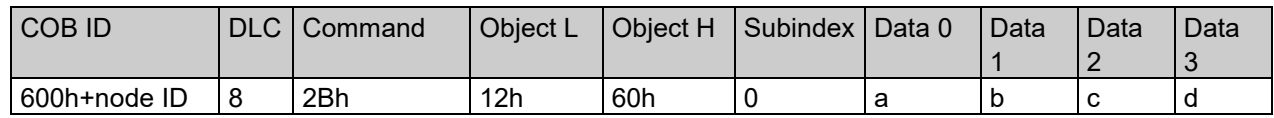

#### Slave's **response** to the **writing of a value**

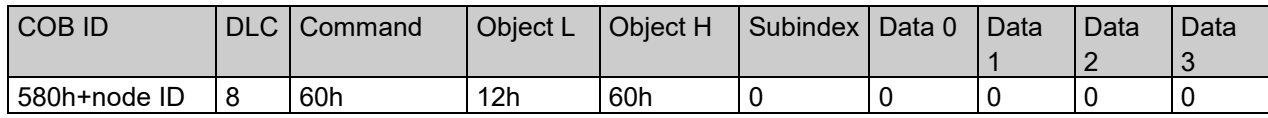

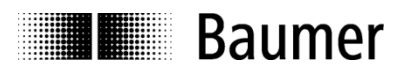

# <span id="page-9-0"></span>**3.3.4 Process data communication**

Process data objects are used for real time data exchange for process data, for example inclination or operating status. PDOs can be transmitted synchronously or cyclically (asynchronously).

# **Synchronous**

In order to transmit the process data synchronously, a value between 1 and F0h (=240) must be written into the object 1800h Subindex 2. If the value is 3, the PDO is transmitted on every third sync telegram (if the value 1 is entered, transmission takes place on every sync telegram). The counter for the number of PDOs to be transmitted is reset in the event of a position change or NMT reset, i.e. unless it is changed, the position is transmitted five times. If the position changes, it is transmitted a further five times.

In synchronous operation, the PDO is requested by the master via the Sync telegram.

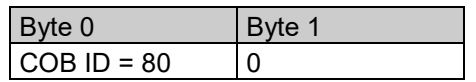

# **Cyclical (asynchronous)**

If you wish the PDOs to be transmitted cyclically, the value FEh must be written into the object 1800h / 1801h Subindex 2. In addition, the cycle time in milliseconds must be entered in the same object subindex 5. The entered time is rounded off to 1 ms. If the value is stored for 0 ms, the PDOs are not transmitted. The function is switched off.

**Overview** 

In the following table, the different transmission modes for PDOs are summarized:

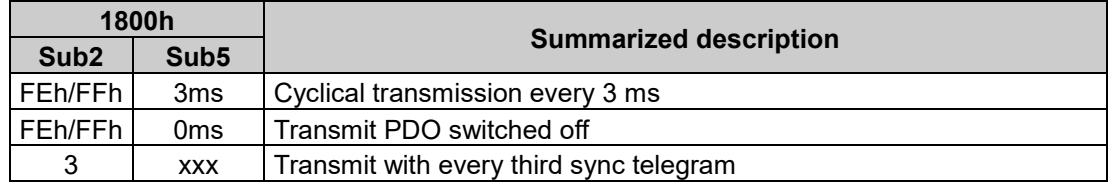

Object 1A00h subindex 0-3 defines the PDO - mapping. The format is shown in the following table:

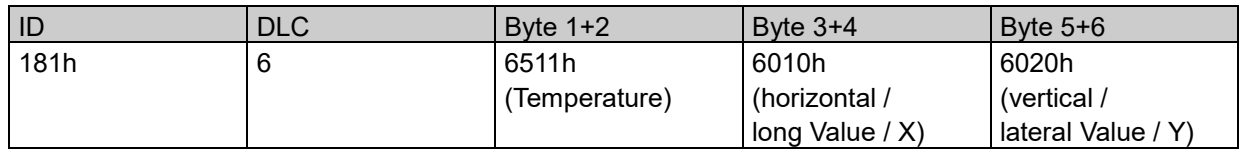

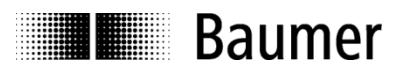

# <span id="page-10-0"></span>**3.3.5 Emergency service**

Internal device error or bus problems initiate an emergency message:

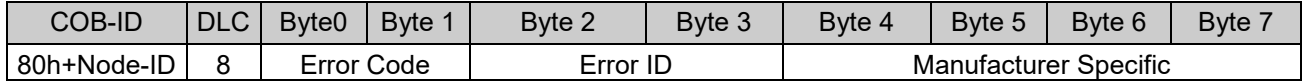

# **Byte 0+1: Error Codes**

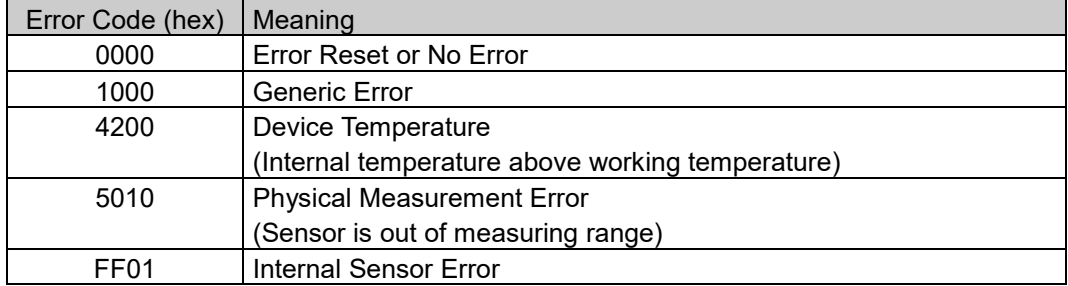

The GIM500 inclination sensor features varied diagnostic options.

In the event of error affecting device operation, an emergency message is once transmitted by Error ID. The error should be considered as active, until the sensor is sending 0000h Error code for the corresponding Error ID.

The LED is red continuous as long as the error is present. For the time of error presence, the inclination value should be considered invalid. Should the error prevail and remain active, please contact Baumer support.

# **Diagnosis active errors**

CANopen

- The LED status indicator lights up red.
- If the error is active, an error message is sent.

# **CANopen EMCY-Message Frame Structure:**

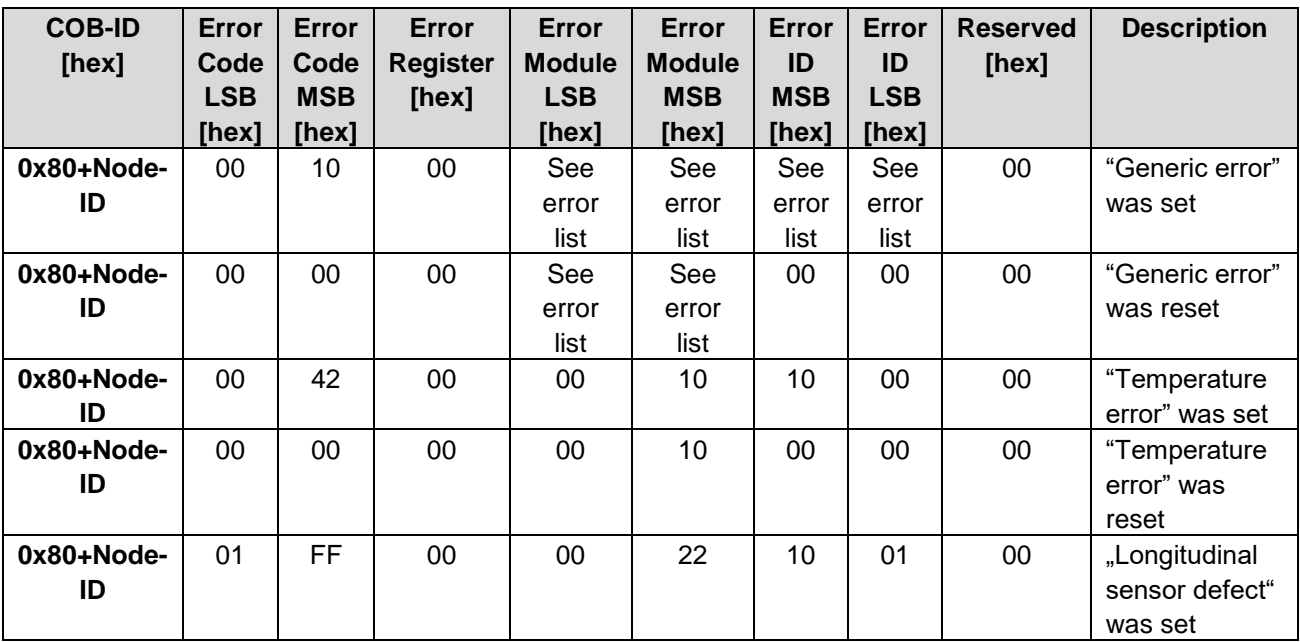

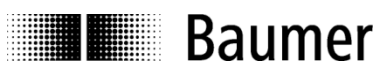

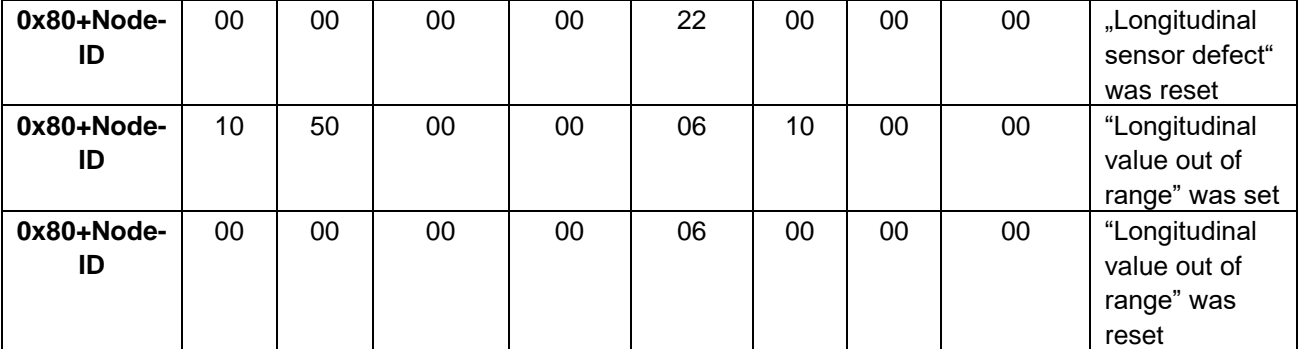

# **CANopen Error List**

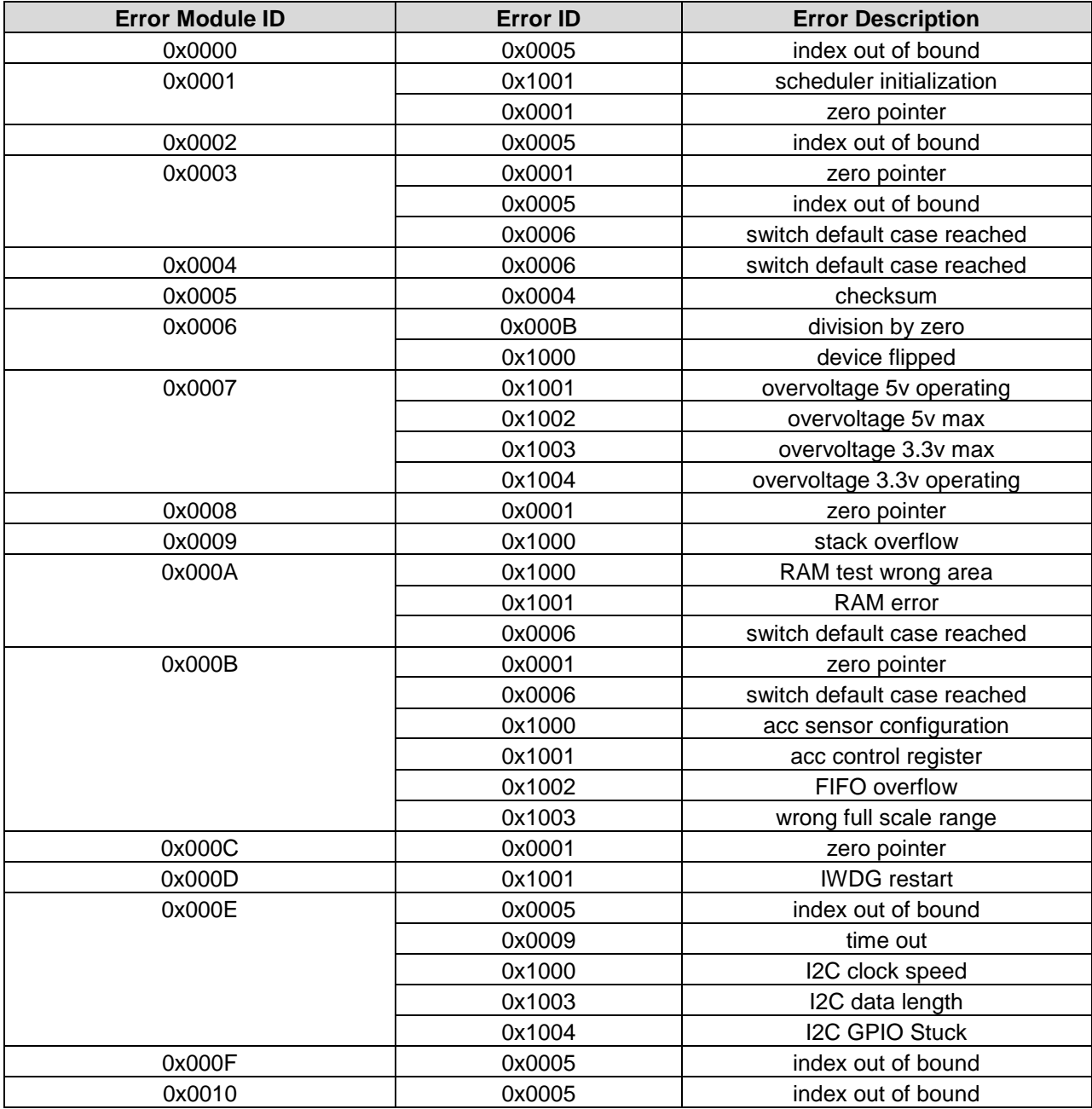

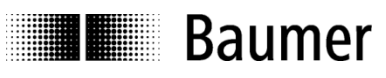

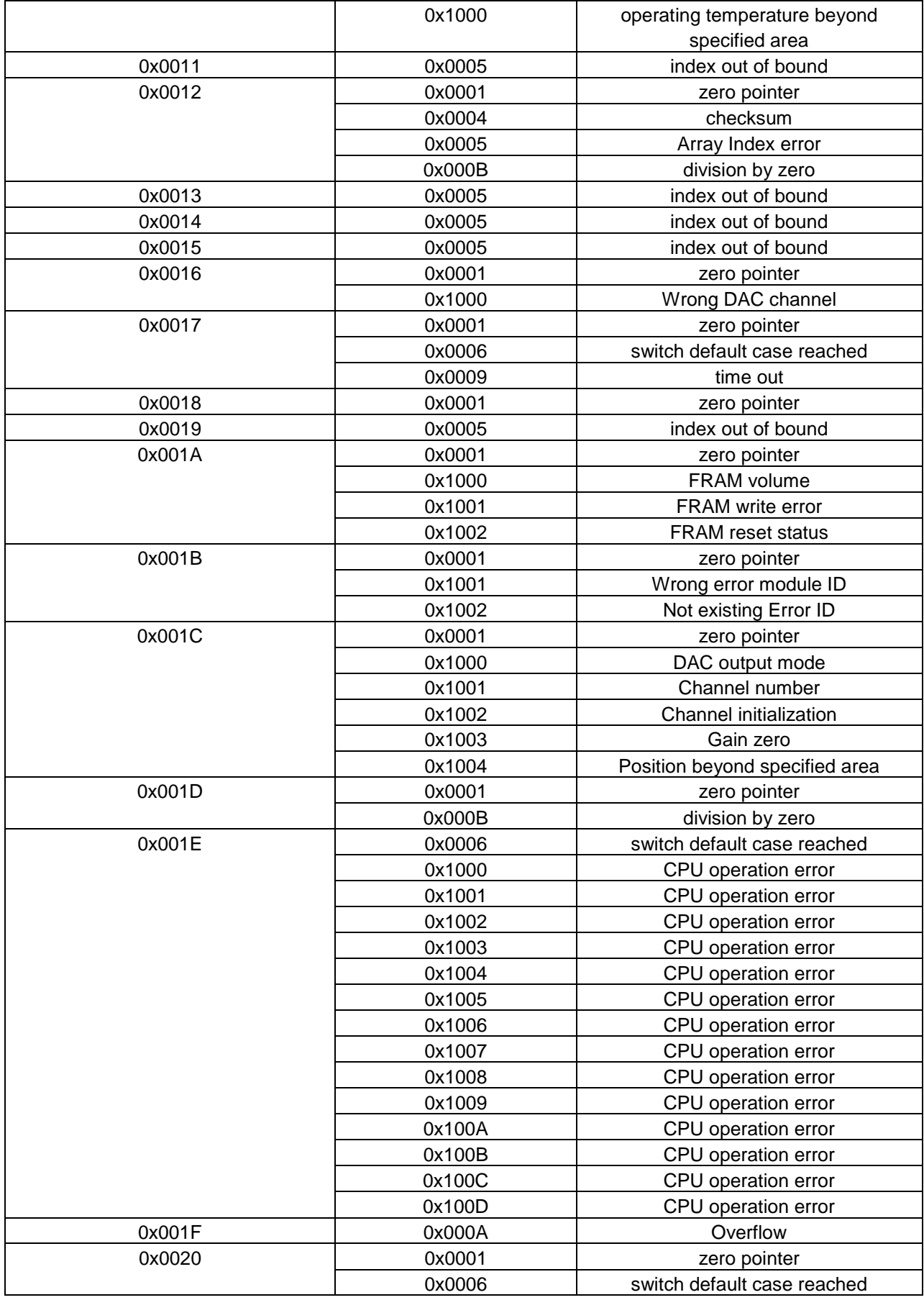

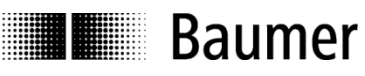

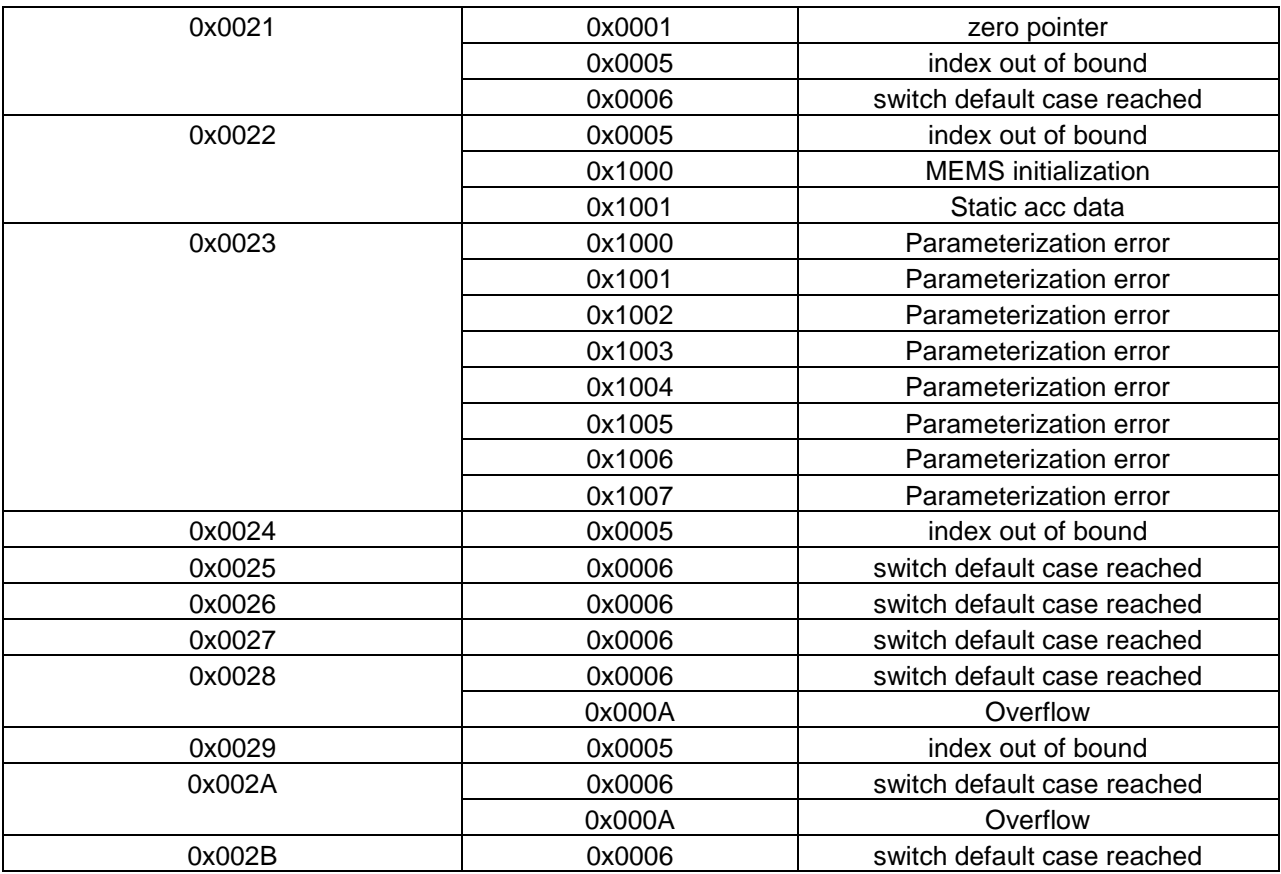

# <span id="page-13-0"></span>**3.3.6 Network management services**

Network management can be divided into two groups.

Using the NMT services for **device monitoring**, bus users can be initialized, started and stopped. In addition, NMT services exist for **connection monitoring**.

#### **Description of the NMT command**

The commands are transmitted as unconfirmed objects and are structured as follows:

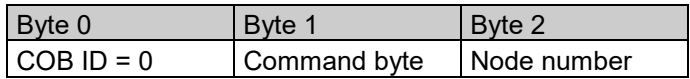

The **COB ID** for NMT commands is always zero. The node ID is transmitted in byte 2 of the NMT command.

#### **Command byte**

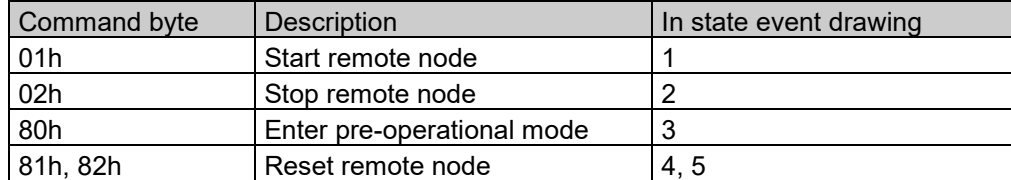

The **node number** corresponds to the node ID of the required users. With node number = 0, all users are addressed.

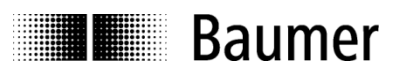

# **NMT state event**

Following initialization, the encoder is in the pre-operational mode. In this status, SDO parameters can be read and written. In order to request PDO parameters, the encoder must first be moved to the operational mode status.

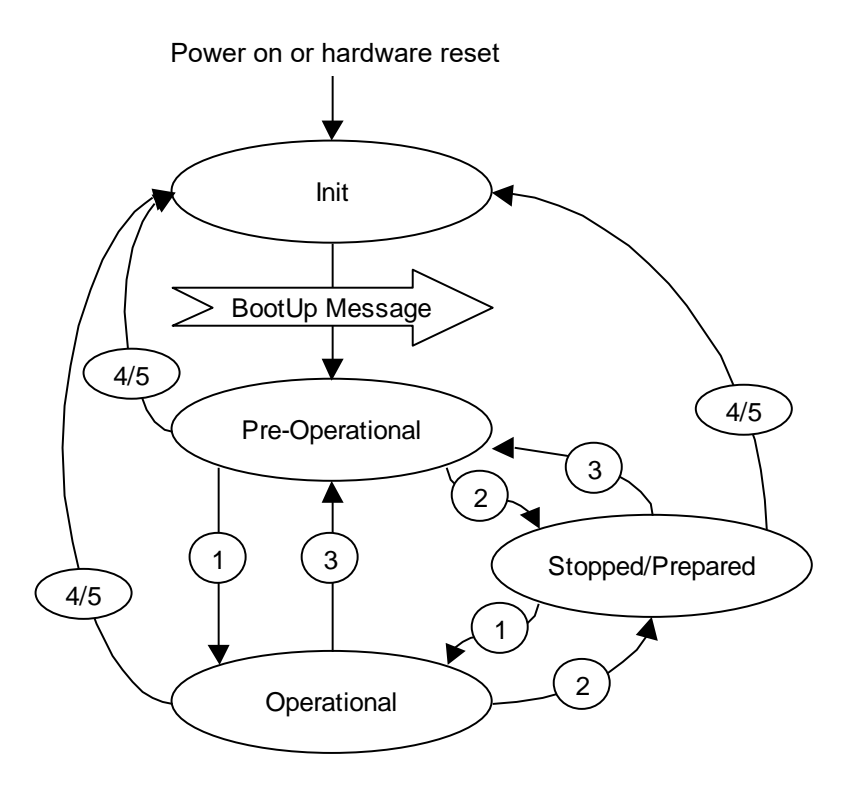

#### **The various NMT statuses Init**

Following initialization, the encoder logs on to the CAN bus with a BootUp message. The encoder then goes automatically to the pre-operational mode status.

The COB ID of the BootUp message is made up of 700h and the node ID.

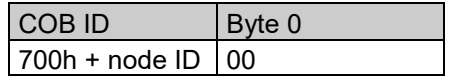

# **Pre-operational mode**

In the pre-operational mode, SDOs can be read and written.

# **Operational mode**

In the operational mode, the encoder transmits the requested PDOs. In addition, SDOs can be read and written.

# **Stopped or prepared mode**

In the stopped mode, only NMT communication is possible. No SDO parameters can be read or set. LSS is only possible in the stopped mode.

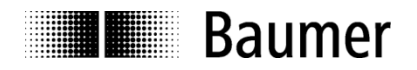

# **Status change**

# **Start remote node (1)**

With the start command, the encoder is switched to the operational mode status.

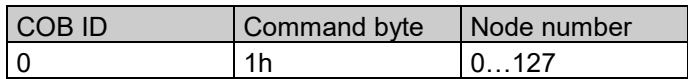

# **Stop remote node (2)**

With the stop command, the encoder is switched to the stopped or prepared mode status.

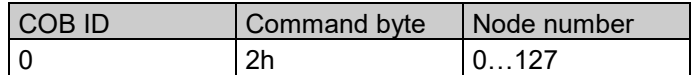

#### **Enter pre-operational mode (3)**

Change to the pre-operational mode status.

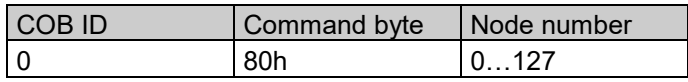

#### **Reset remote node (4) or reset communication (5)**

With the reset command, the sensor is re-initialized. Reset remote node (4):

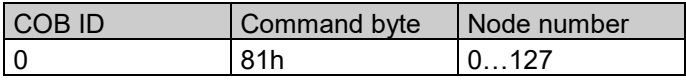

Reset communication (5):

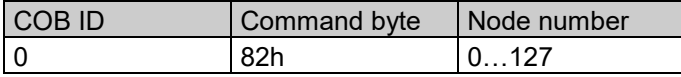

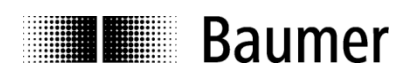

# **3.3.6.1 Heartbeat protocol**

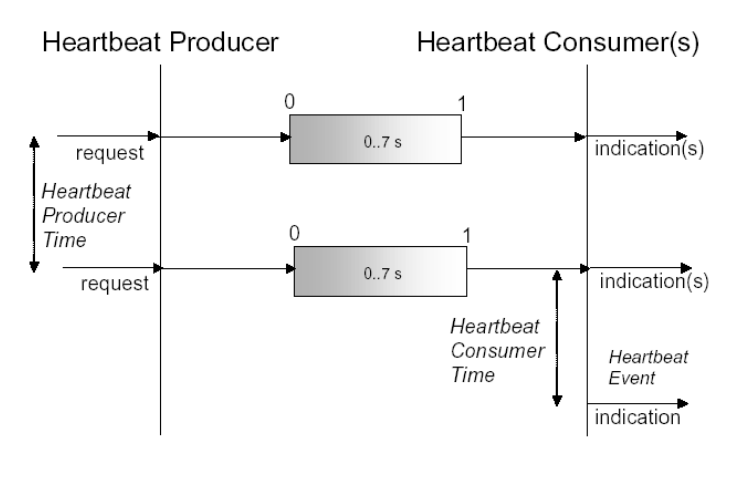

The heartbeat protocol should substitute the life/node guarding protocol. Heartbeat is active, if object 2110h Bit5 has the value '0'. It is highly recommended to implement the heartbeat protocol for new device designs. A Heartbeat Producer transmits the Heartbeat message cyclically with the frequency defined in Heartbeat producer time object. One or more Heartbeat Consumer may receive the indication. The relationship between producer and consumer is configurable via Object Dictionary entries. The Heartbeat Consumer guards the reception of the Heartbeat within the Heartbeat consumer time. If the Heartbeat is not received within this time a Heartbeat Event will be generated "Communication error object 1029h-1h".

Example for a heartbeat protocol

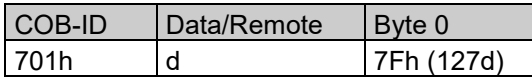

The heartbeat messages consist of the COB ID and one byte. In this byte, the NMT status is supplied.

- 0: BootUp-Event
- 4: Stopped
- 5: Operational
- 127: Pre-operational

In other words, the sensor is in the pre-operational mode ( $7Fh = 127$ ).

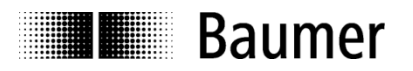

# **3.3.6.2 Layer Setting Services**

In the spring of 2000, CiA drafted a new protocol intended to ensure standardized occurrence. The procedure is described under

Layer Setting Services and Protocol, CiA Draft Standard Proposal 305 (LSS).

The sensor is supplied by us as standard with the node ID 1 and a baud rate of 50 kBaud. Several sensors can be connected to the bus system with the same node ID. To allow individual sensors to be addressed, LSS is used.

Each sensor is fitted with its own unique serial number and is addressed using this number. In other words, an optional number of sensors with the same node ID can be connected to one bus system, and then initialized via LSS. Both the node ID and also the baud rate can be reset. LSS can only be executed in the **Stopped Mode**.

# **Message structure**

# **COB ID:**

Master  $\rightarrow$  Slave : 2021 = 7E5h Master  $\leftarrow$  Slave : 2020 = 7E4h After the COB ID, an LSS command specifier is transmitted. This is followed by up to seven attached data bytes.

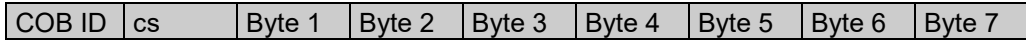

# **Switch Mode Global**

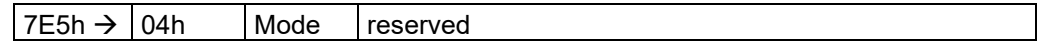

Mode :  $0 \rightarrow$  Operation mode

 $1 \rightarrow$  Configuration mode

# **Selective switch mode**

The following procedure can be used to address a certain sensor in the bus system.

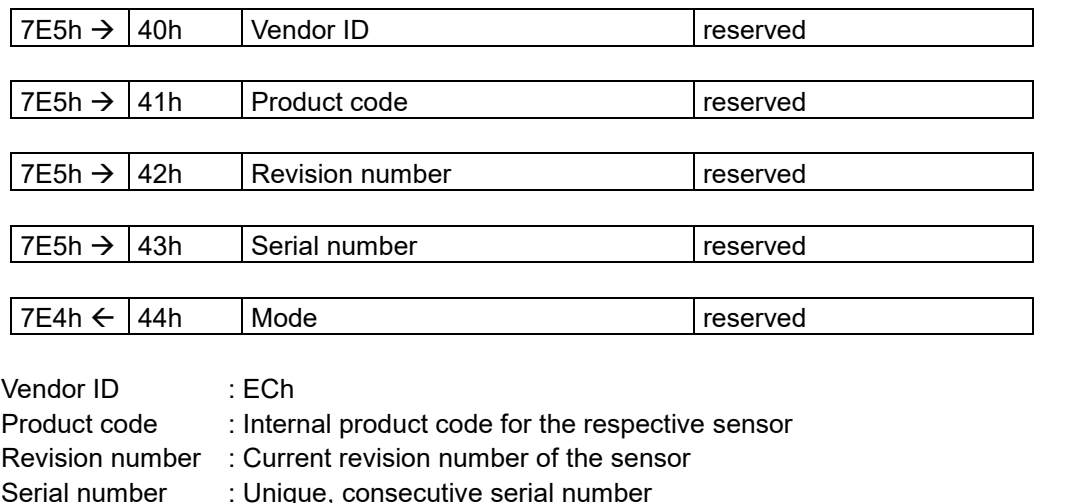

Mode : The sensor's response is the new mode (0=operating mode; 1=configuration mode)

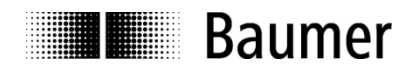

# **Setting the node ID**

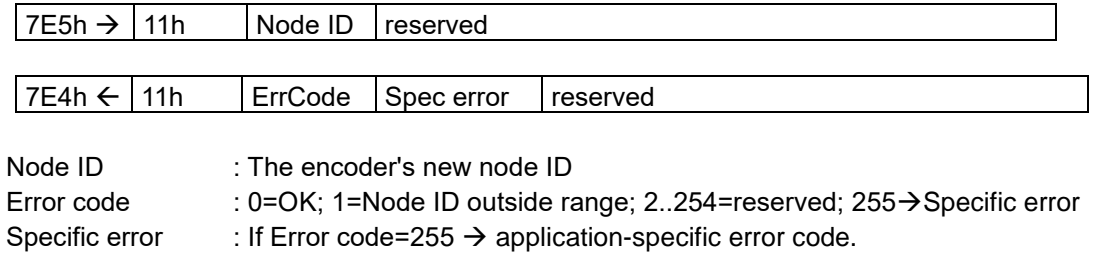

# **Setting the bit timing**

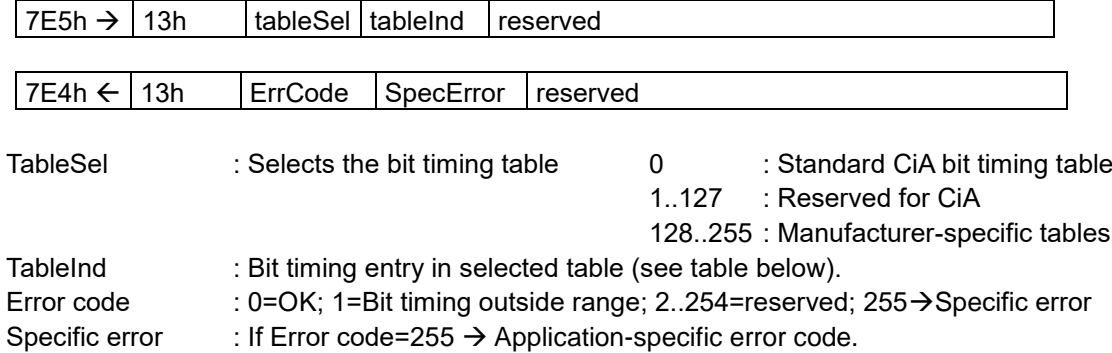

# **Standard CiA table**

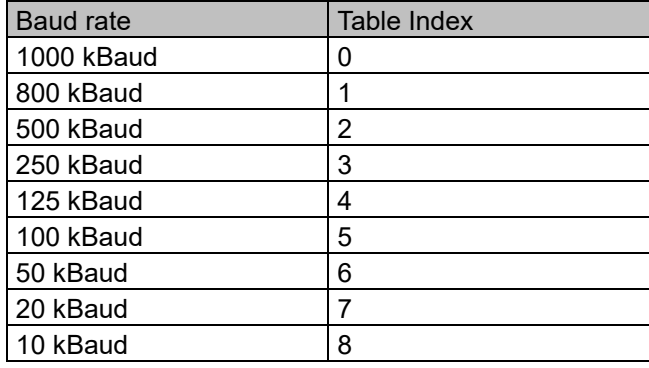

# **Saving the configuration protocol**

This protocol saves the configuration parameters in the EEPROM.

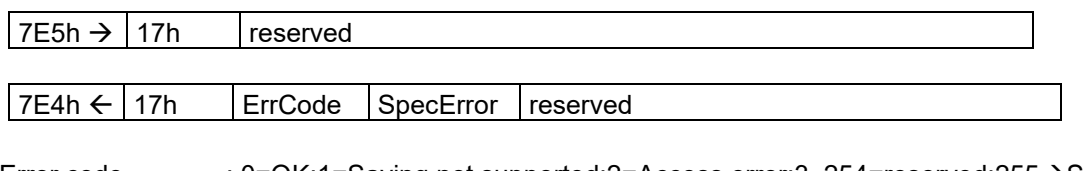

Error code : 0=OK;1=Saving not supported;2=Access error;3..254=reserved;255 > Specific error Specific error : If error code=255  $\rightarrow$  Application-specific error code.

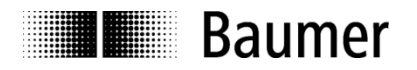

#### **Activate bit timing parameters**

The new bit timing parameters are activated with the command specifier 15h.

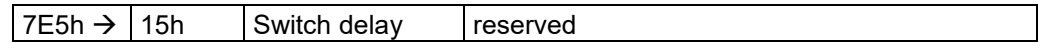

Switch Delay : Reset delay in the slave in ms. After the delay, the sensor logs on with the new baud rate.

# **Request vendor ID**

Requesting the vendor ID of a selected sensor

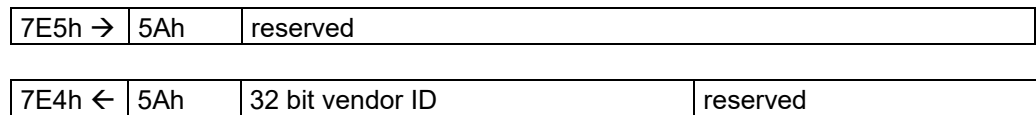

Vendor  $ID$  : = ECh

# **Request product code**

Request product code of a selected sensor

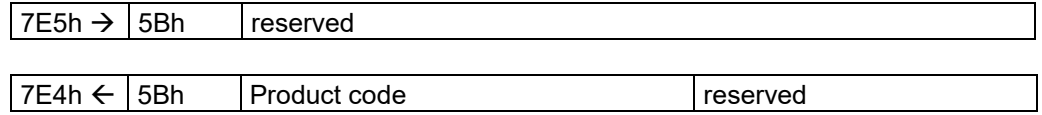

Product code : Manufacturer-dependent product code

#### **Request revision number**

Request revision number of a selected sensor

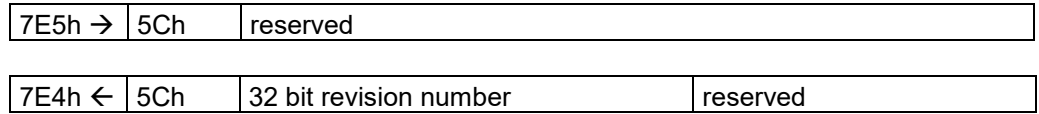

Revision number : Current revision

# **Request serial number**

Request serial number of a selected sensor

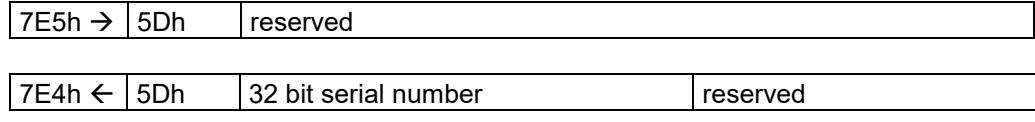

Serial number : Unique consecutive serial number of the sensor

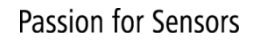

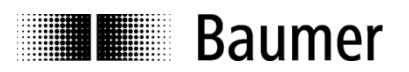

# **Range request**

Sensors can also be searched for within a certain range. For this purpose, the following objects are sent in sequence:

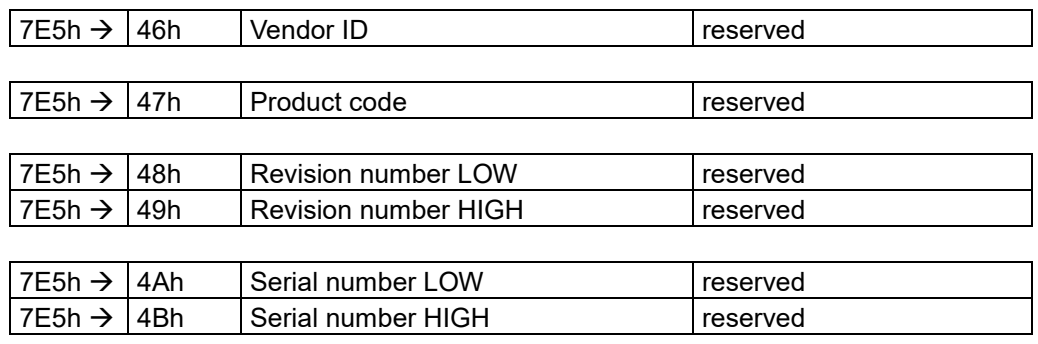

Each sensor with the relevant parameters logs on with the following message:

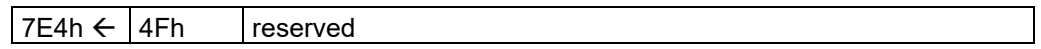

# <span id="page-20-0"></span>**3.4 Object Dictionary**

According to CiA (CAN in Automation) the objects are subdivided into three groups:

- **Standard communication objects**: 1000h – 1FFFh
- **Manufacturer-specific objects**: 2000h - 5FFFh
- **Device-specific objects**: 6000h - FFFFh

The table below is giving a summary of all SDO objects supported by the inclination sensor.

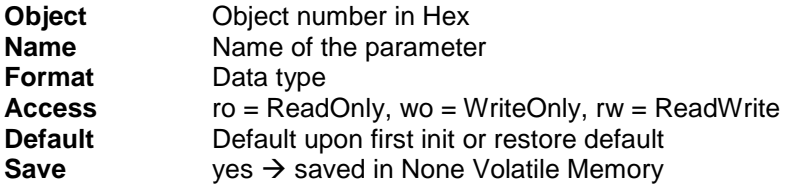

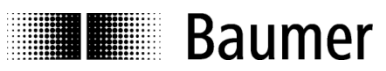

# <span id="page-21-0"></span>**3.4.1 Communication Parameter (CiA DS-301, CiA DS-302 Part 2)**

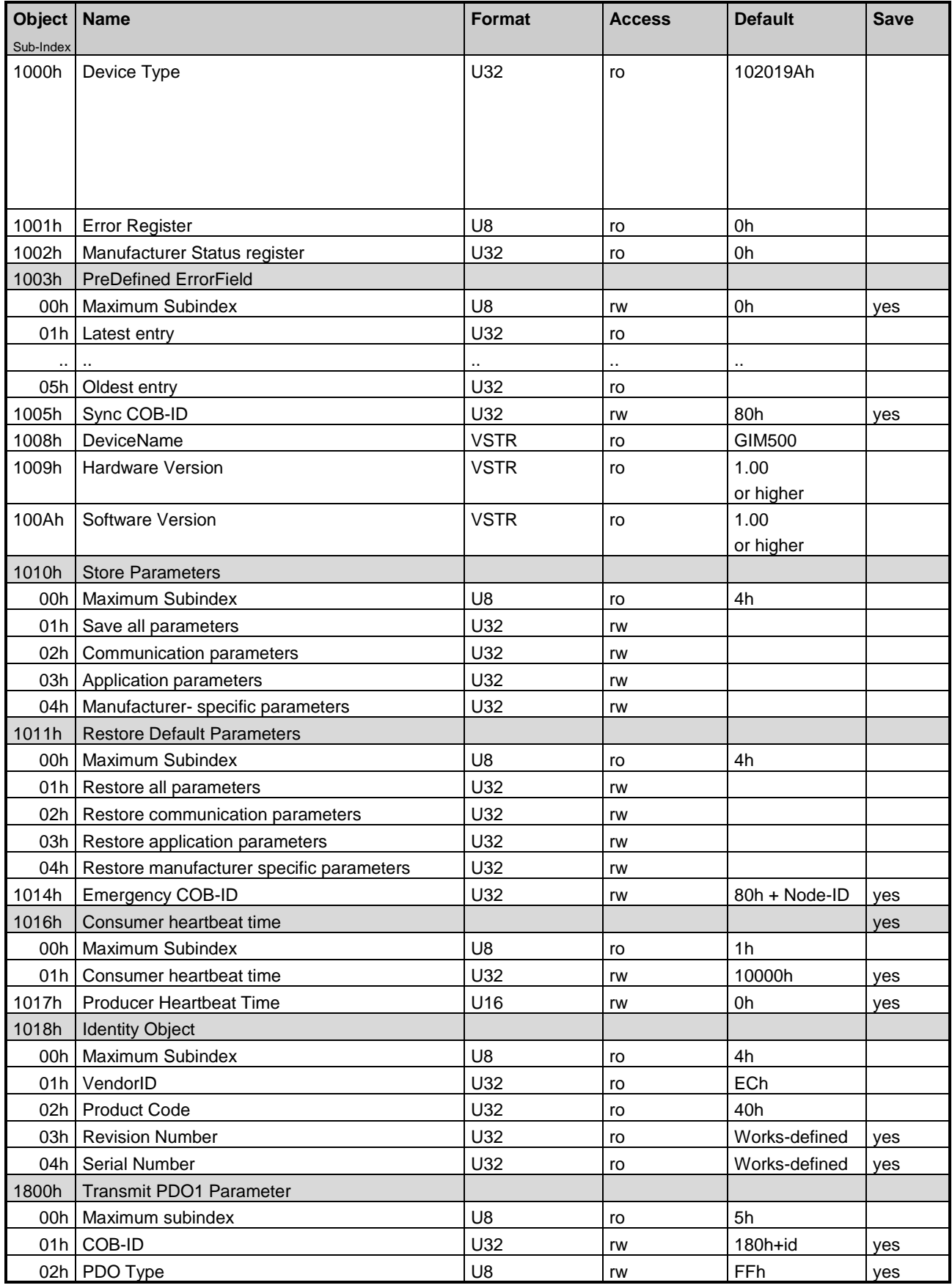

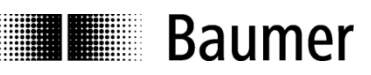

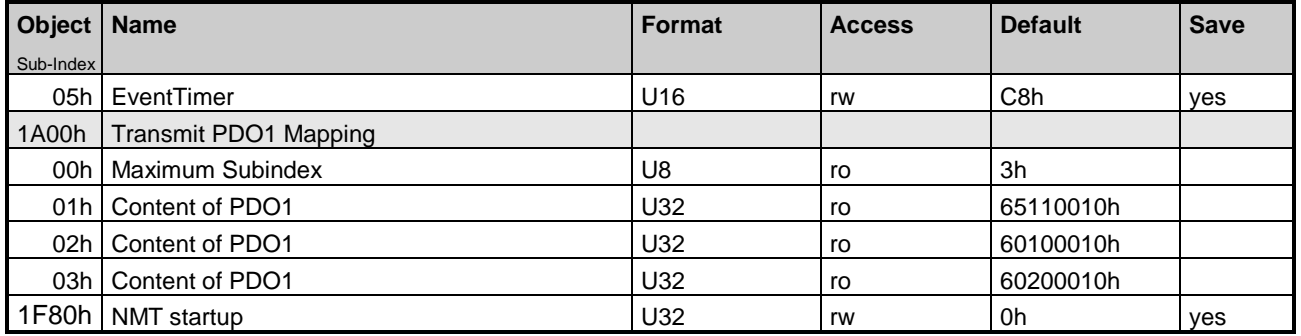

# **3.4.1.1 Store Parameters (1010h)**

In order to save parameters object 1010h has to be accessed. In order to avoid storage of parameters by mistake, storage shall be only executed when a specific signature is written to the appropriate sub-index. The signature that shall be written is "save":

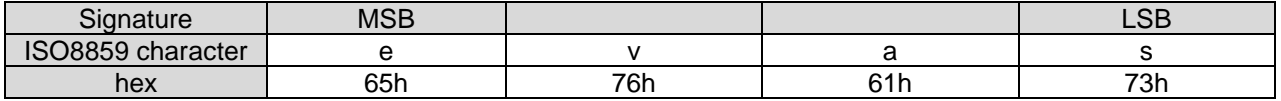

The data saving process takes a few milliseconds and interrupts the data processing. Be careful to store the parameters when device data is not used.

# **3.4.1.2 Restore Parameters (1011h)**

In order to avoid the restoring of default parameters by mistake, restoring shall be only executed when a specific signature is written to the appropriate sub-index. The signature that shall be written is "load":

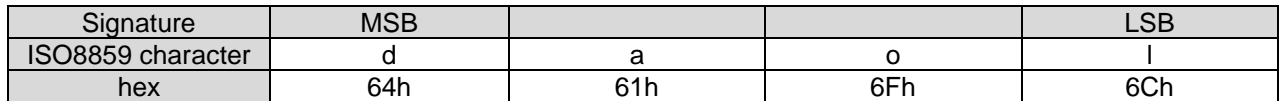

The restore is active after a power cycle or a after a CANopen reset.

# **3.4.1.3 NMT Startup (1F80h)**

This object (specified in DS-302 Part 2) determines if the device will go to OPERATIONAL state after reset. For this option a 08h has to be written to the device. To turn off the auto OPERATIONAL state a 00h has to be written.

#### <span id="page-22-0"></span>**3.4.2 Manufacturer Specific Parameter**

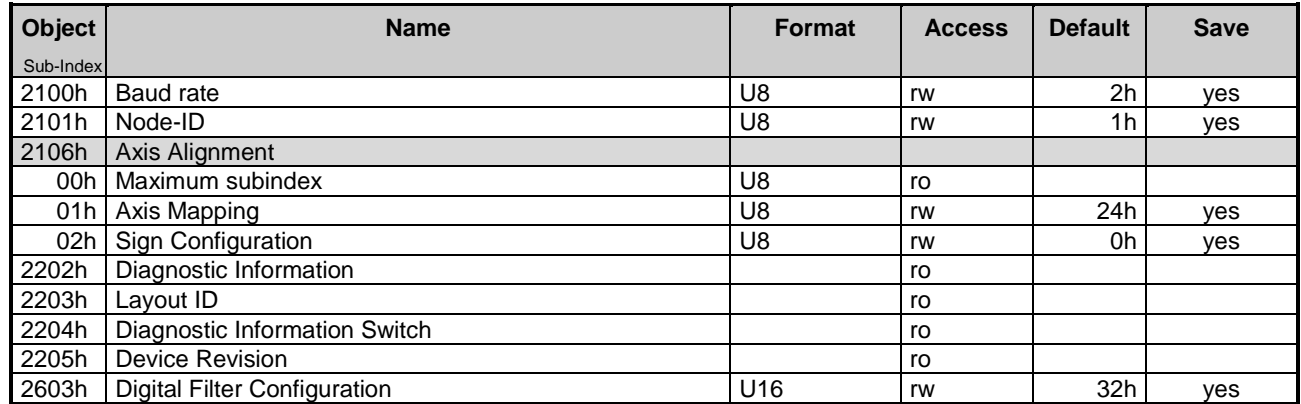

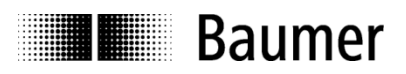

# **3.4.2.1 Baud rate (2100h)**

The baud rate can be changed and read through this object (Additionally to LSS). The following parameters are possible:

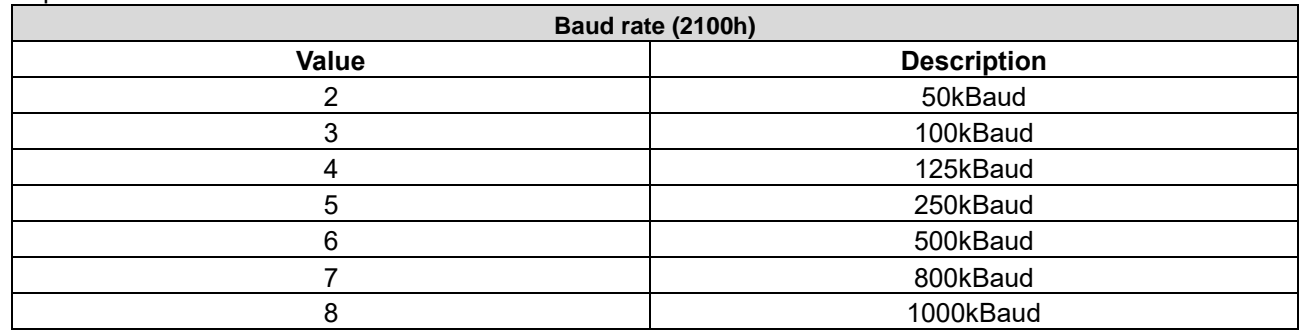

The new baud rate will take effect after a restart. 10kBaud is not supported.

# **3.4.2.2 Node-ID (2101h)**

The Node-ID can be changed and read through this object (Additionally to LSS). The parameters are possible:

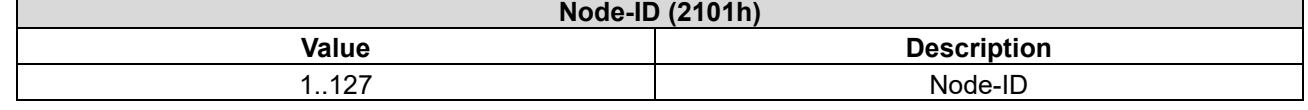

The new Node-ID will take effect after a restart.

# **3.4.2.3 Axis Alignment (2106h)**

By accessing this object a change of the device orientation can be done (swapping sign and switch axes). A change of the default orientation can lead to a loss of accuracy and is not suggested.

# **Axis mapping (subindex 1)**

The axes can be switched as shown in the following tables:

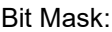

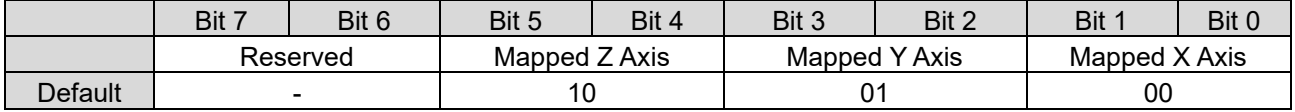

Possible values:

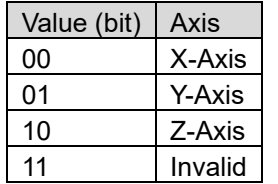

# **Axis sign (subindex 2)**

# Bit Mask:

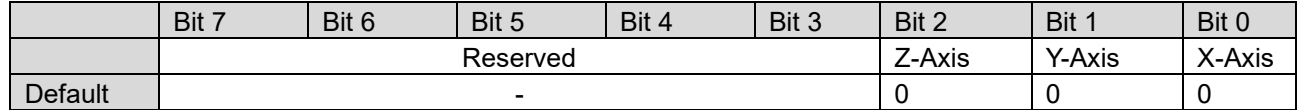

Possible values:

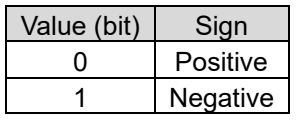

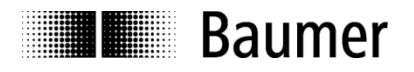

# **3.4.2.4 Digital Filter Configuration (2603h)**

The digital filter's cut-off frequency can be adjusted through this object. The cut-off frequency has to be written to the device in 0.1 Hz resolution (i.e. a cut-off frequency of 5 Hz has to be configured by writing a 50d to the device. The following cut-off frequencies are possible:

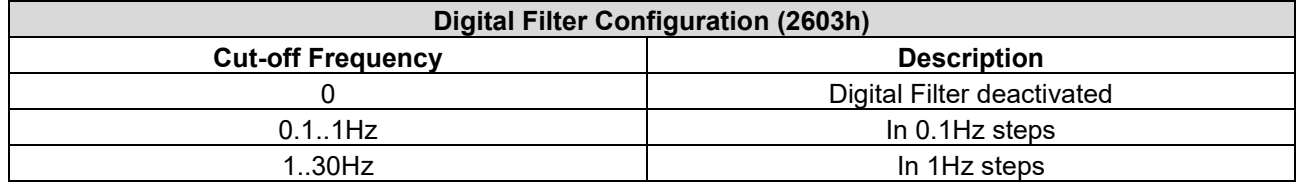

# <span id="page-24-0"></span>**3.4.3 Device Profile Specific Parameter (CiA DS-410)**

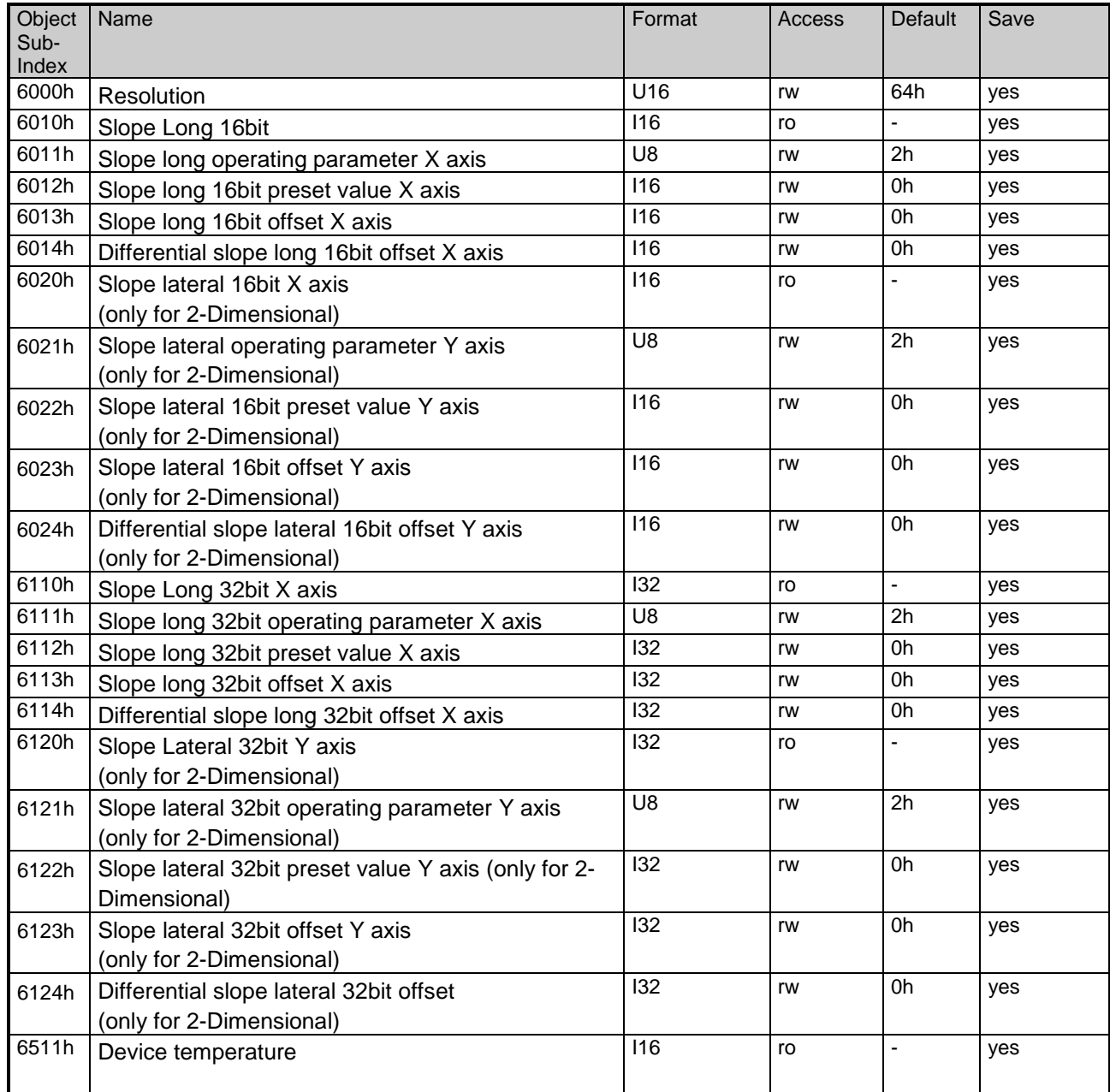

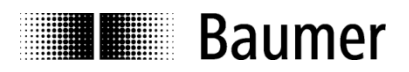

# **3.4.3.1 Resolution (6000h)**

This object shall indicate the resolution of the Slope at X axis (object 6010h) and the Slope a Y axis (object 6020h) objects based on 0,001°.

This resolution is also valid for the 32-bit value objects (6110h and 6120h). Ex works the default value is 0,1° (64h). The following table describes all possible resolutions:

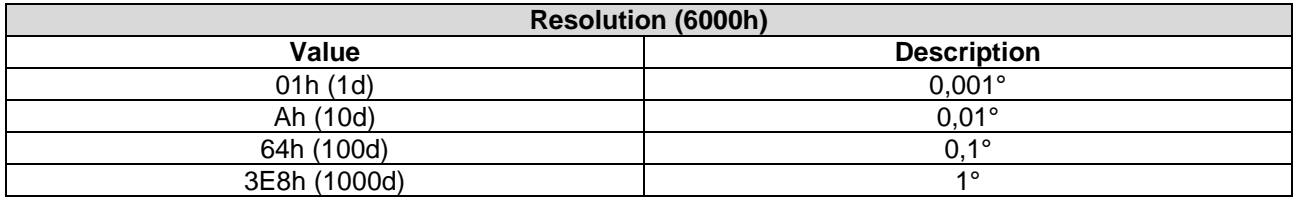

# **3.4.3.2 Operating Parameters (6011h/6021h/6111h/6121h)**

The above mentioned operating parameter influences the output inclination in the following manner: Bit Mask:

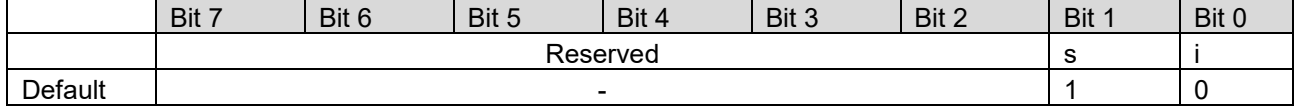

 $i =$  Inversion (0 = Do not enable inversion; 1 = Enable inversion)

 $s =$  Scaling (0 = Do not enable scaling; 1 = Enable scaling)

The scaling is active at the factory, the inversion of the sign is deactivated (object value 2H).

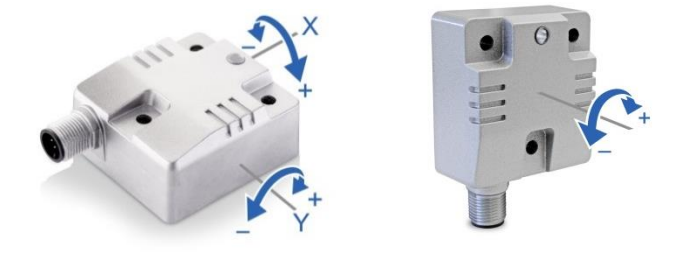

Scaling means that the following equation is applied:

Output slope value =  $A + B + C$ 

where

A is a physically measured angle (current tilt angle / value);

B is a differential slope offset (The difference slope offset is always added to the current skew);

C is a slope offset (Slope offset is set by the CANopen preset function).

(See chart scaling function)

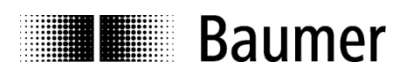

Chart Scaling function for 1-dimensional:

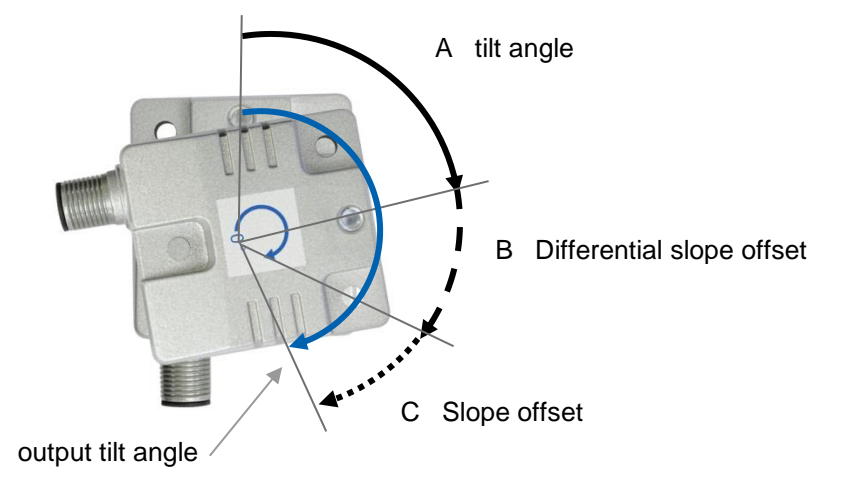

The operating parameters are applied for the according slope (i.e. 6011h operating parameter influences 6010h slope).

The 16bit and 32bit values are hardwired internally (i.e. changing the operating parameter at 6011h changes the operating parameter at 6111h)

# **3.4.3.3 Offset parameters and calculation**

This object shall indicate the application offset of the longitudinal axis. The value shall be given in angular degrees with the resolution given in object 6000h. The following formula applied:

Slope offset =  $A - B - C$ 

where

A is a slope preset value;

B is a slope physical measured;

C is a differential slope offset when accessing object a preset object

The 16bit and 32bit values are hardwired internally (i.e. changing the differential offset at 6014h changes the differential offset at 6114h)

# **3.4.3.4 Device temperature (6511h)**

The device temperature can be read by accessing object 6511h. The value is given in multiples of 1°C. It is also part of the standard PDO.

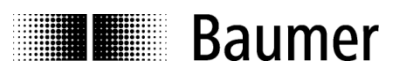

# <span id="page-27-0"></span>**3.5 LED status display**

The LED status display is according to DS-303 Part 3 V1.0.0 with some exceptions. The following defined LED behaviors are overwritten by the application in case of a severe internal error.

# <span id="page-27-1"></span>**3.5.1 CANopen Status LED (Green)**

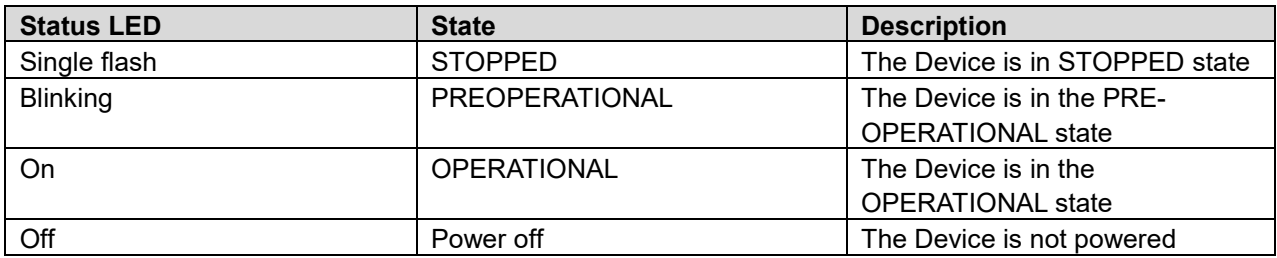

# <span id="page-27-2"></span>**3.5.2 CANopen Error LED (Red)**

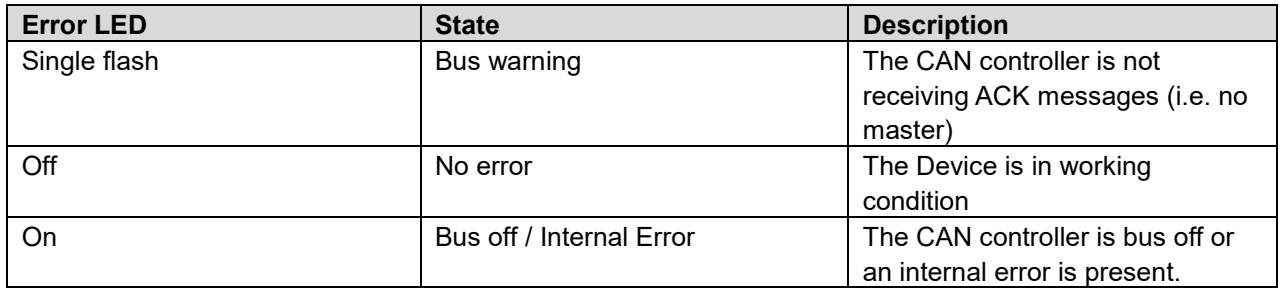

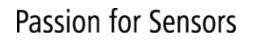

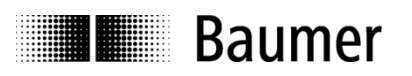

# <span id="page-28-0"></span>**4 Terminal assignment**

# <span id="page-28-1"></span>**4.1 M12 flange connector, 5-pin**

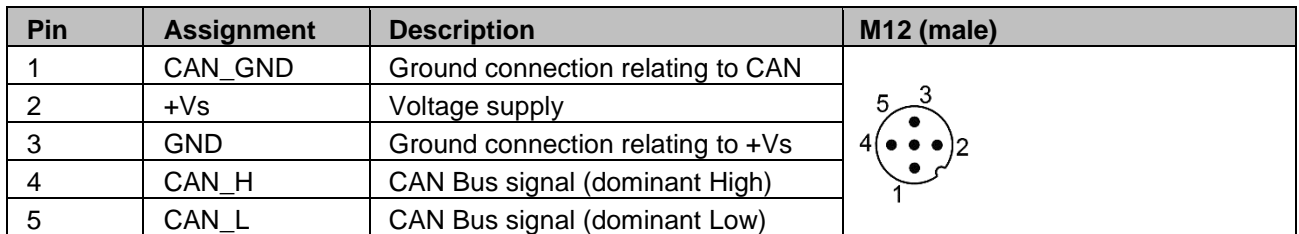

# <span id="page-28-2"></span>**4.2 2xM12 flange connector, 5-pin**

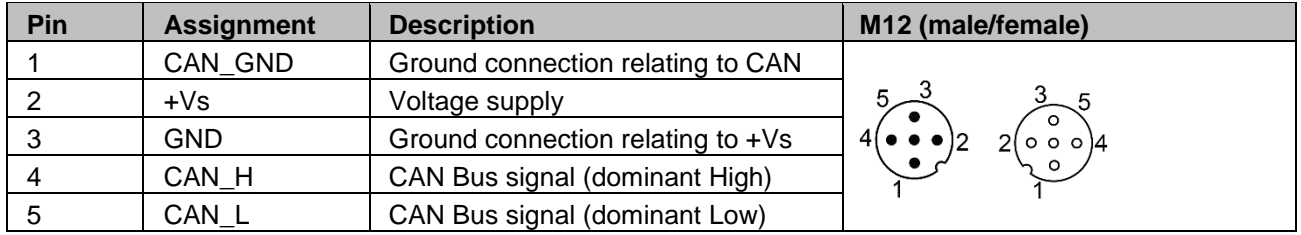

Terminals with the same designation are connected to each other internally and identical in their functions. Maximum load on the internal clamps Vs-Vs and GND-GND is 1 A each.

# <span id="page-28-3"></span>**4.3 Cable**

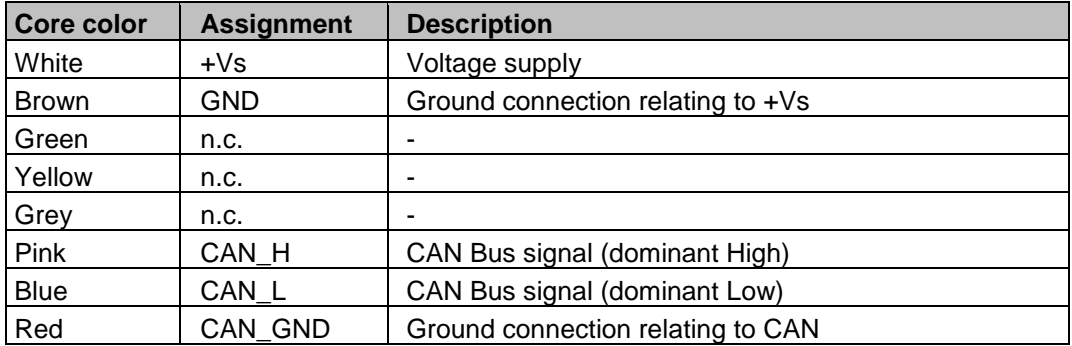